## **Worksheet #11: One-dimensional Iterative Averaging Example**

**Name: \_\_\_\_\_\_\_\_\_\_\_\_\_\_\_\_\_\_\_ Net ID: \_\_\_\_\_\_\_\_\_\_\_\_\_\_\_\_\_\_\_**

**1) Assuming n=9 and the input array below, perform a "half-iteration" of the iterative averaging example by only filling in the blanks for odd values of j in the myNew[] array (different from the real algorithm). Recall that the computation is "myNew[j] = (myVal[j-1] + myVal[j+1])/2.0;"**

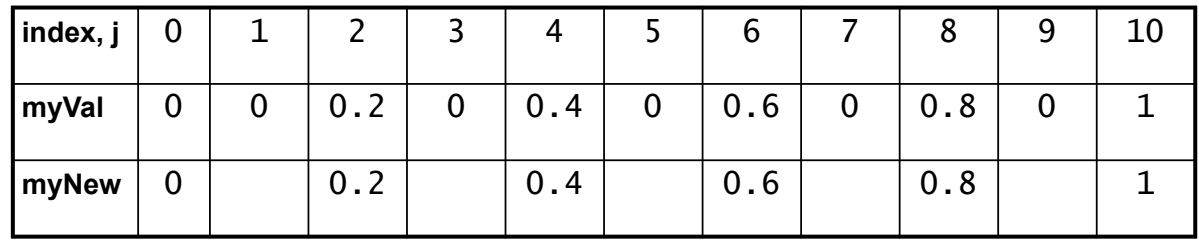

**2) Will the contents of myVal[] and myNew[] change in further iterations? 3) Write the formula for the final value of myNew[i] as a function of i and n. In general, this is the value that we will get if m (= #iterations in sequential for-iter loop) is large enough.**

**16**

**COMP 322, Spring 2016 (V. Sarkar, S. Imam)**

A